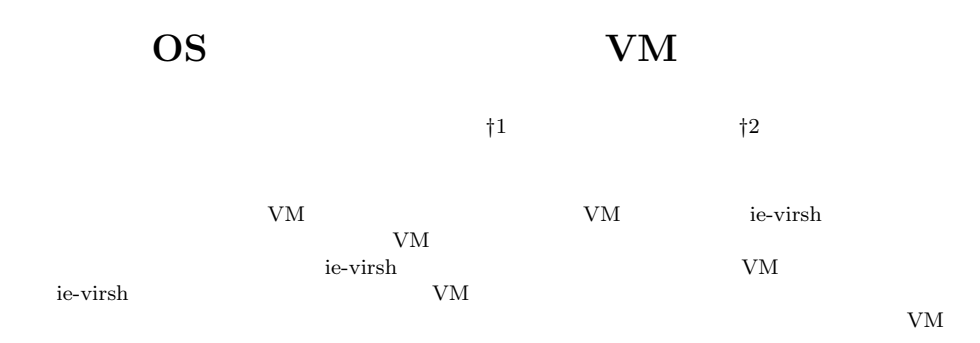

#### **Suggest multi user VM environment for OS class**

# Taiki TAIRA*†*<sup>1</sup> and Shinji KONO *†*<sup>2</sup>

Cerium Task Manager is a parallel programming framework. To achieve good performance in GPGPU using Open CL, various tuning is needed. In particular, it is necessary to implement the dependency of task in Cerium by the function of Open CL. But, to match specialization for OpenCL spoiles of flexibility of framework. Balance of flexibility and the performance is considered. We evaluate example Sort, Word count, and FFT.

**1.** 研究の目的

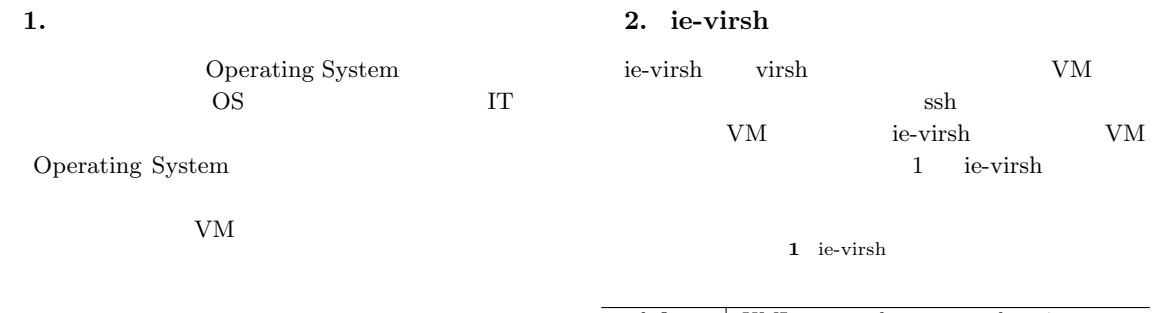

 $4$ Operating System  $VM$ VM **EXAMPLE** Operating System ie-virsh ie-virsh  $VM$ 

*†*1 琉球大学理工学研究科情報工学専攻

業で使用する複数名の生徒一人一人が、複数の VM

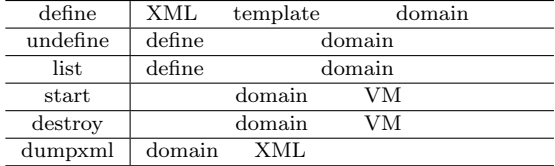

ie-virsh virsh

ie-virsh VM VMWare Virtual Box Linux

Interdisciplinary Infomation Engineering, Graduate School of Engineering and Science, University of the Ryukyus.

*†*2<br>Infomation Engineering, University of the Ryukyus.

qcow2

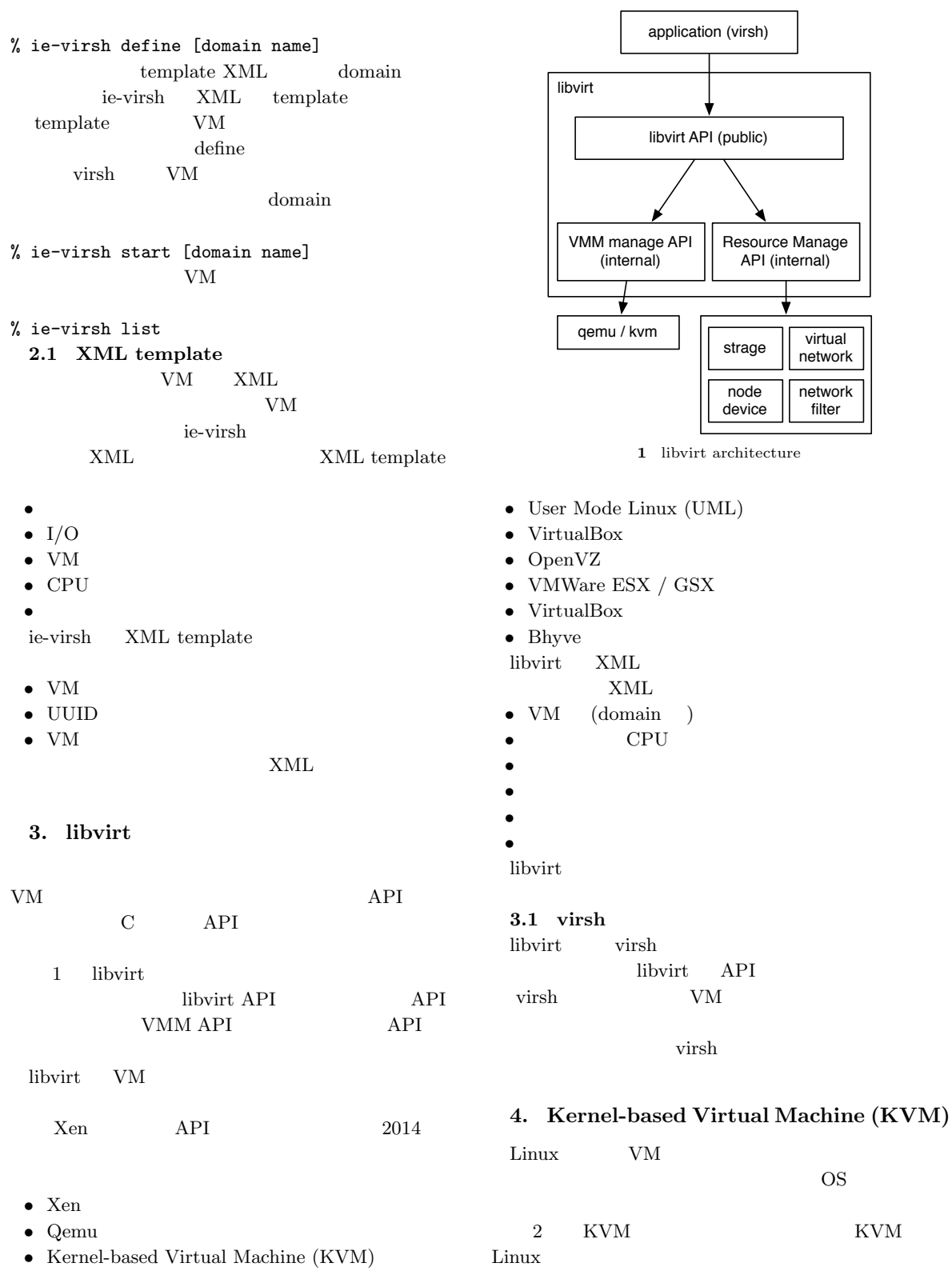

OS <sub>os</sub>  $\sim$ 

*•* LinuX Containers (LXC)

#### **2** vagrant

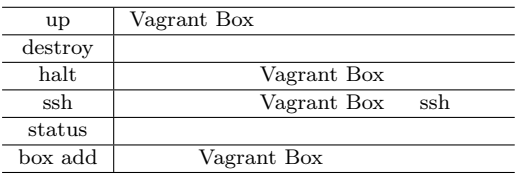

#### KVM

Intel VT AMD-V **BIOS** 

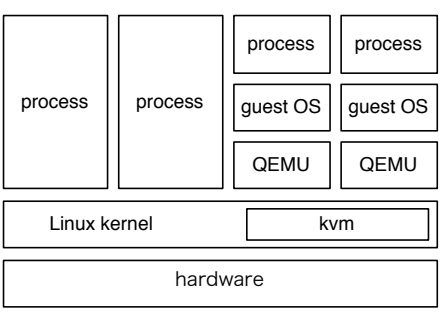

#### **2** KVM architecture

### **5. Vagrant**

 $\rm Vagrant$ 

#### Distributed Lock Manager (DLM)  $DLM$

6.1 NAS

 $SAN$  ext3 ext4

 $I/O$ 

OCFS2

- 
- $\begin{minipage}{.4\linewidth} \textbf{Operating System} \end{minipage}$ Operating system 60  $-$

**7.1** サーバの構成

**7.** 評 価

- *•* OS:debian
- *•* CPU: Intel(R) Xeon(R) CPU X5650 @ 2.67GHz
- *•* Memory: 24GB

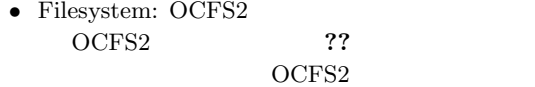

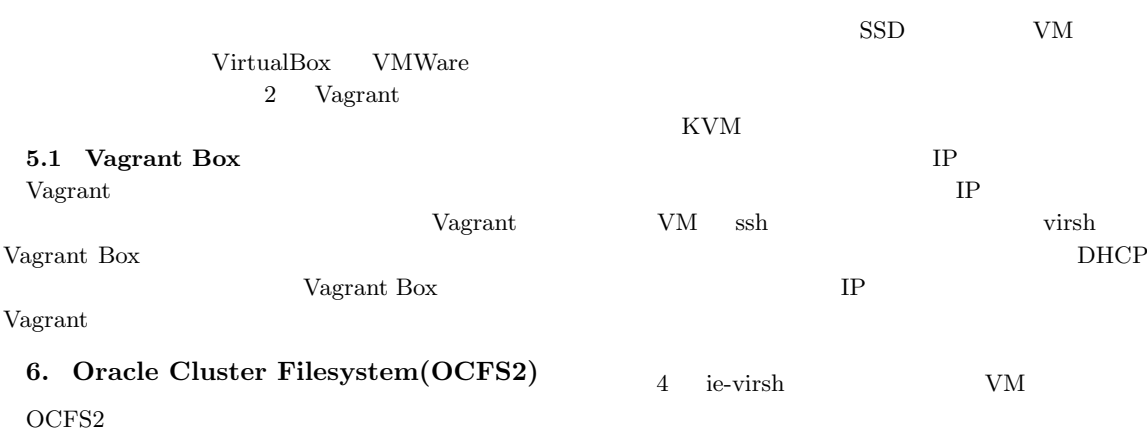

LDAP  $\operatorname{ssh}$ 

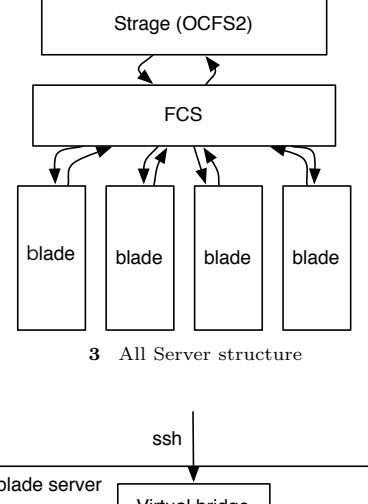

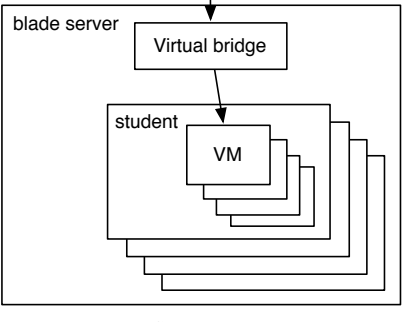

**4** Server structure

# $7.2$

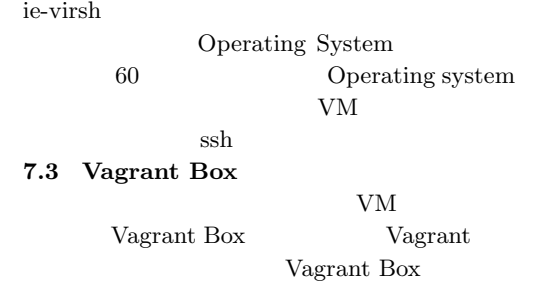

## $VM$ ie-virsh

OS extended by OS

grant Box

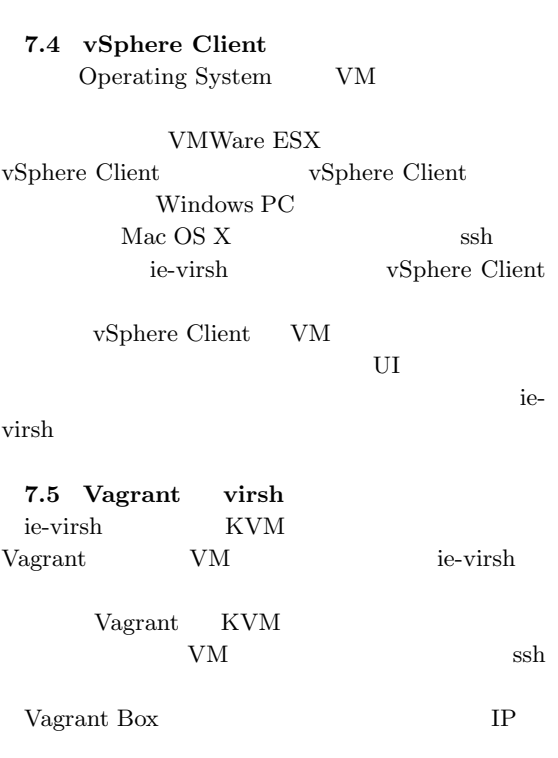

#### **7.6 Web Service**

8.

#### 1) Cerium Task Manager

 $53$  (2012). 2) Aaftab Munshi, Khronos OpenCL Working Group: *The OpenCL Specification Version 1.0*  $(2007).$ 3) Khronos OpenCL Working Group: *OpenCL 1.2 Reference Pages* (2012). 4)  $OpenCL$  CPU & GPGPU  $(2012)$ . GPGPU  $(5)$ )<br>Cerium TaskManager and  $\alpha$ 

 $(OS)$   $(2011)$ .

Va-

ると考えられる。よい学習環境を整えるために、VM